# The Free To Use Conversion Of The Audio Of Movies & Documentary Films Into Native Languages

Tejas S.Gondhali Student, Dept of I.T. C.K. Thakur A.C.S College New Panvel(W), tejasgondhali21@gmail.com

Omkar H. Patil Student, Dept of I.T. C.K. Thakur A.C.S College New Panvel(W), opatil189@gmail.com

*Abstract***— Movies watching has become unimaginatively habitual for peoples. Now, we grow from watching movies in native language to various other languages. Here big problem arrives; some movies are not dubbed in language we understand. We acclimate with that situation and watch programs. This research is focused on converting the Audio of movies and documentary films from global languages to our native languages with the help of pre-developed applications. The modules from pre-developed application as VLC Media Player, 360Converter , Sobolsoft , Google Text-to-Speech Engine ,etc. Can be used together to get imposed audio in multiple languages. As It is free conversion ,hence it can be used more intensively and can affect positively in future to convert audio in our understandable language.Rather we cannot feel the effect of dialogues or its impact, but we can have gratification that we can understand the program deeply as it is in our native language.** 

*Keywords— pre-developed softwares, 360Converter, Text-to-Speech engine, Merging the Developed Audio, enhance the understanding, etc.* 

# I. INTRODUCTION

#### *A. Introduction to Audio.*

Humans use languages to communicate each other and here up to store the spoken words into digital form Audio File Format is used. The video basically is a combination of multiple pictures and the audio which is attached to it. Audio interact with watchers to be video more informative and understandable to viewers.

# *B. Introduction to survey of peoples understanding multiple languages.*

Language is a medium of expression of thoughts and ideas. Only 3-4% population in the world is multilingual; According to 2011 census about 130 million peoples in India understand in English and about 6% peoples from those 130 million are familiar with it. Remaining those can understand little bit but not habitual in speaking.[1] Those are the shocking statistics of the Global Language used in India. These peoples acclimate themselves while watching movies and documentary films which are not available into their native languages. Hence there is a huge chance of misunderstanding the message and

the motive of films. In the case of others which are completely unable to understand other language will be also able to watch the films in the language they understand also into their native language.

- *C. Introduction to the pre- developed Applications and Software modules.* 
	- VLC Media Player (To detach and attach audio from video)
	- 360Converter , Sobolsoft , etc. (Audio to Text converter)
	- Google Translate, TranslateZ. ( Language Converter and Text to Speech Converter)
	- Google Text to Speech Engine, Ivona, NaturalReader, ispeech, etc. (Text to Speech Converter)

#### *D. Motive of the Research.*

The motive of the research is clearly focused on conversion of the language of the audio into the native language. Hence, it can be easier to peoples who do not understand the language have not to adjust while watching films. Also, it can be a initiating move towards a development of the application which can reduce a human involvement in dubbing the documentary films and movies.

## II. PROCEDURAL METHODOLOGY

## *A. Capturing Audio File from Imposed Video.*

We took videos which has English Sound. Using VLC player the audio file which is connected to that video is properly captured using **"Convert/Save"** option available under **Media** tabular. Such audio file is stored in local storage for future manipulation.

#### *B. Converting Audio into Text File Format.*

The next step is to convert the Audio file which was stored separately before into a normal Text File. 360Converter.com and Sobolsoft are some of the software's available for doing these processes; [2]

Mr. Vinit C. Nimkar Asst. Professor, Dept of I.T. C.K. Thakur A.C.S College New Panvel(W) vinit.nimkar@gmail.com

#### A Special Issue of International Journal Of Computer Science And Applications Vol. 13, No.1, Jan-Mar 2020

## *C. 360CONVERTER (360Converter.com)*

This online website is particularly available for audio to text manpower use for dubbing the films can be replaced by software applications. As it can be freely converted and the applications which type of conversion. Here, we browsed for the audio from the storage are used to convert the audio is fully free ,hence it can be used on and upload on their server to get result in few moments of time.

Download the result and save on the local storage for further process.[2]

#### *D. SOBOLSOFT*

Sobolsoft is software designed for converting the audio file into the text file format. Just by uploading the audio file form storage it is converted into a text file.[2]

There, are many software available to do such a conversion.

## *E. Translating Text into Native Language.*

The main task is to change the language of the text; which is done with the help of applications such as Google Translate, TranslateZ. The text is copied and then language is selected in which we want to translate the audio.

#### *F. Conversion of the Converted Text into Speech.*

Google Text-to-Speech engine is an application working on cloud used for converting the text file into audio file format. The text is loaded and carried to parse through the server and read with the help of utterance to get proper machine pronunciation of the words. This converted file format should be store into storage to get merge with the video from the first step of the process.

## *G. Merging the Developed Audio with the Video File.*

Again, we use the option available on VLC media player to merge the Audio we develop with the video. It can be done by opening the multiple files and running synchronously. The video will play with the translated audio language.

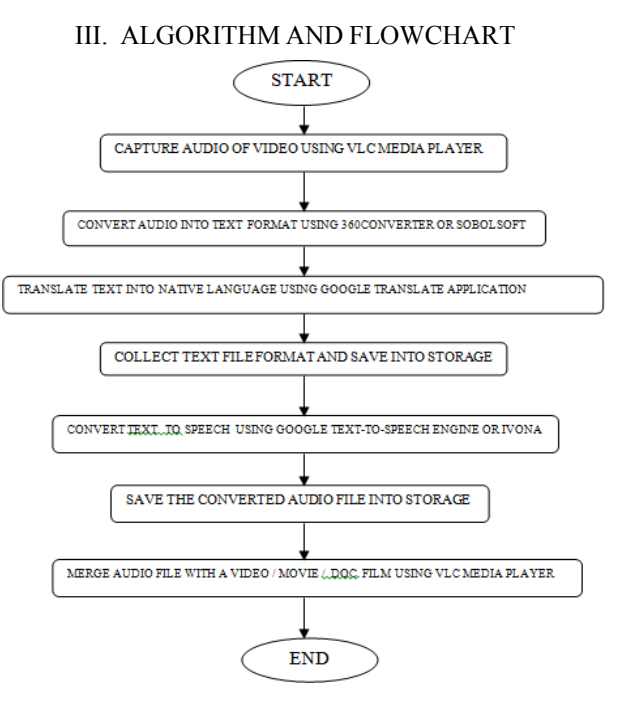

Fig. 1. Flowchart

# IV. CONCLUSION

From this paper we conclude that, the peoples which used to acclimate and adjust with another language which may result in misunderstanding the message behind the film or the proper motive of the film is being manipulated can be reduce. They can understand into their own native language as they need it. Interacting into native language will enhance the understanding of the listener. This paper is a first step towards revolution into the industry to deduct the large scale and can be familiar to use.

#### V. REFERENCES

- [1] https://www.livemint.com/news/india/in-india-who-speaks-in- english-andwhere-1557814101428.html
- [2] https://www.maketecheasier.com/convert-audio-to-text/